Bitget交易所,即币记,是一个全球数字资产衍生品交易平台,专注于数字货币交 易服务。它是由奈飞前高级工程师、金融专家和技术专家等组成的团队创立的交易 所。Bitget的使命是提供全方位的数字资产衍生品交易服务,让数字货币交易变得 简单而安全。

Bitget交易所的特点

Bitget交易所作为全球最专业的衍生品交易所之一,有以下几个特点:

1.创新性衍生品产品

Bitget交易所为用户提供了一个完整、多层次的数字资产衍生品产品体系,用户可 以在平台上进行期货、永续合约、期权和混合交易等,这样用户可以更加全面、灵 活地进行数字资产交易。

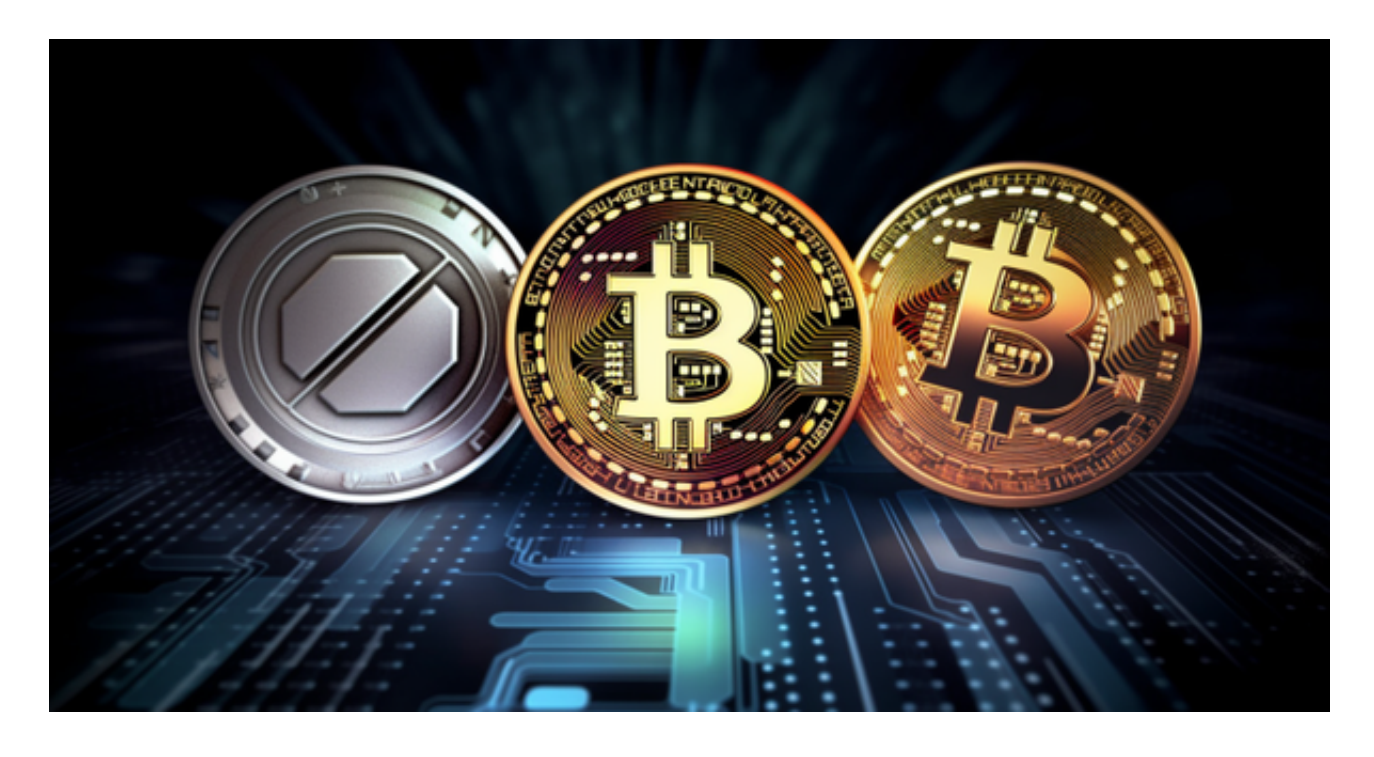

2.高度安全的交易平台

 Bitget采用多层次的安全防护体系来保护平台和用户的交易信息和数字资产安全。 平台支持全部SSL加密传输和双重验证, 并设有24小时安全监控系统, 提供安全、 稳定、高效的数字资产衍生品交易服务。

3.极速资金划转

Bitget交易所支持转账系统,提供超快的数字资产划转。平台转账速度快,出入金 的费用极低,这样可以更加方便、快捷地使用数字资产。

一、关于下载Bitget APP:

1.在手机应用商店搜索"Bitget",或者在Bitget官网上下载APP。2.点击下载后 ,等待下载完成。3.下载完成后,点击"打开"进入APP。

二、安装Bitget APP

1.打开下载完成的Bitget APP。2.点击"安装"按钮, 等待安装完成。3.安装完成 后,点击"打开"按钮进入APP。

三、注册Bitget账号

1.打开Bitget APP, 点击"注册"按钮。2.填写注册信息, 包括手机号码、验证码 、登录密码等。3.点击"注册"按钮,完成注册。

四、登录Bitget账号

1.打开Bitget APP, 输入注册时填写的手机号码和密码。2.点击"登录"按钮, 进 入Bitget账号。

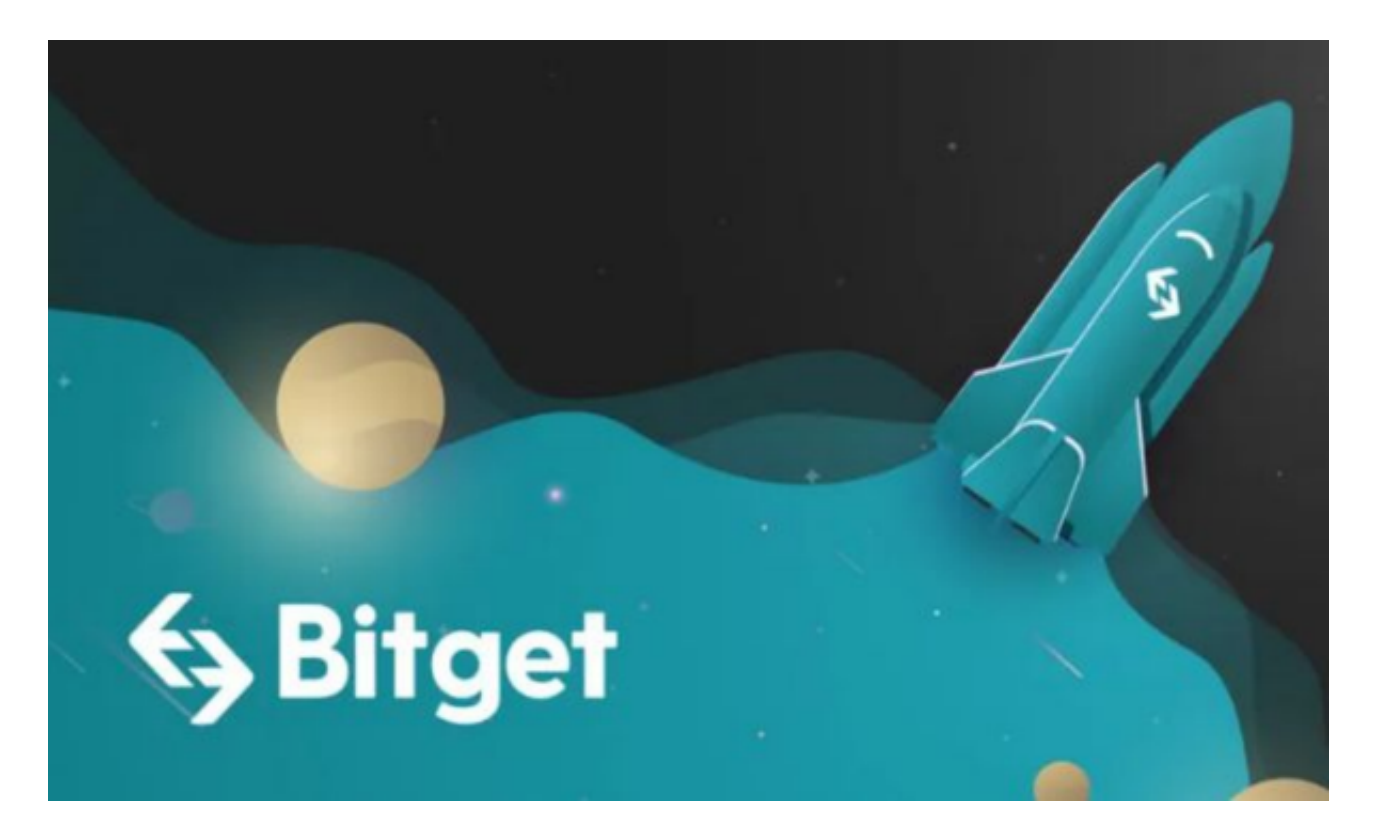

## 五、使用Bitget APP

 1.登录Bitget账号后,可以进行数字货币的交易、充值、提现等操作。2.在APP首 页可以查看数字货币的行情和交易深度。3.在"资产"页面可以查看自己的数字货 币资产和交易记录。

 Bitget APP是一款方便用户进行数字货币交易的工具,用户可以在手机上随时随 地进行交易。下载和安装Bitget APP非常简单,只需要在应用商店搜索或者在官网 上下载即可。注册和登录Bitget账号后,用户可以进行数字货币的交易、充值、提 现等操作。